**Guillaume PHILIPPON** 

### **SLAM**

### Un gestionnaire d'@IP

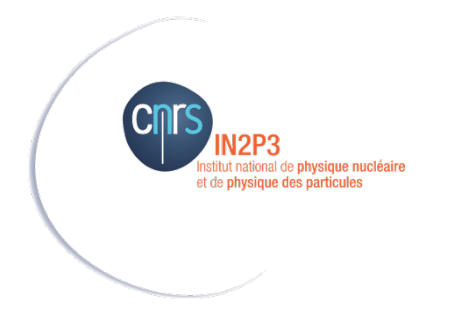

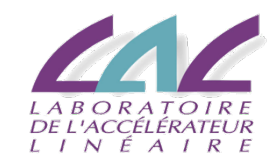

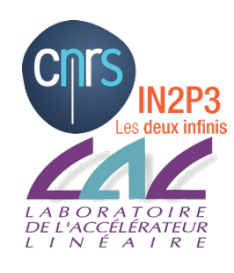

### Besoin

- Permettre de déléguer la gestion des @IP
	- Trouver simplement une @IP
	- Générer les entrées DHCP
	- Générer les entrées DNS
- Le tout simplement
	- Interface web

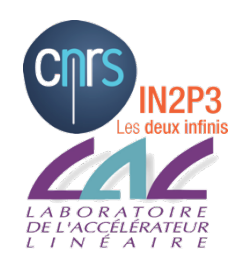

## Ajouter un hote

- Gère les champs A et CNAME
- Attribution automatique d'une @IP
	- Soit en spécifiant le pool d'adresse IP
	- Soit en spécifiant le type de machine
- Gère les @MAC pour la génération DHCP

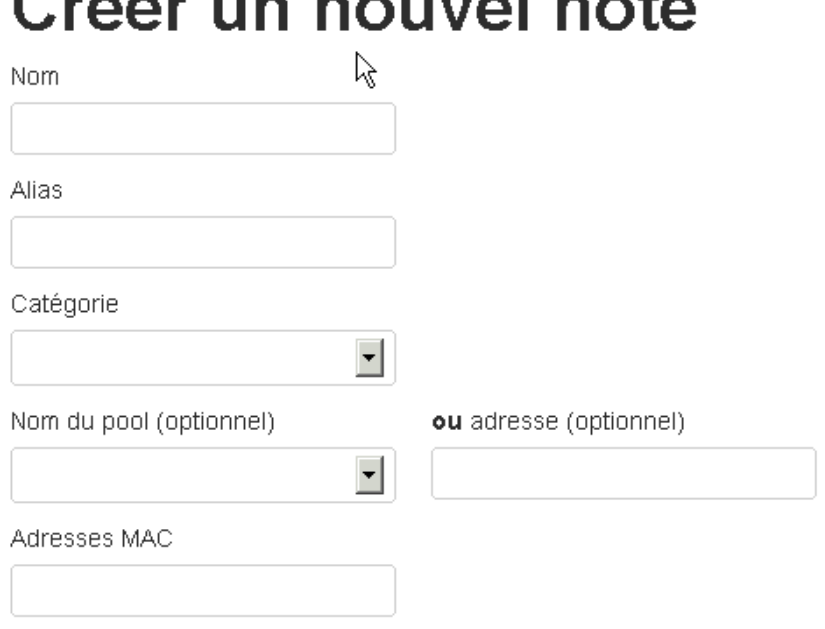

 $\Box$  Allocation aléatoire

□ Ne pas générer d'enregistrements DNS pour cet hôte

#### Informations optionnelles

Numéro de série

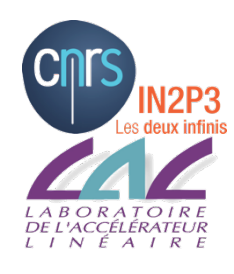

### Les pools reseaux

- Les pools réseaux sont des plages IP
	- Les categories permettent de restreindre l'utilisation du pool
	- Ici seul les machines utilisateurs peuvent avoir une @IP dans le pool lal-pc1

# **Pool lal-pc1**

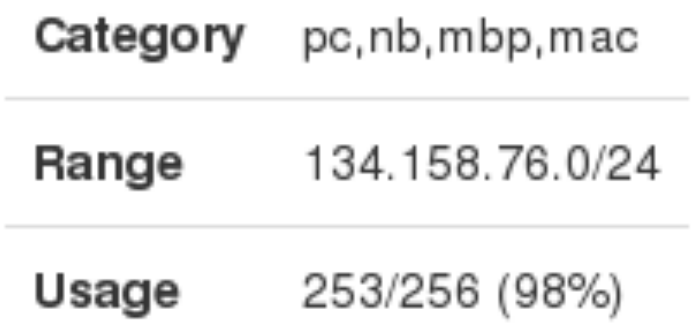

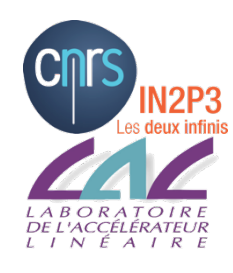

### Les « generators »

- Les sorties sont personnalisables
	- Nécessite de développer un plugin appelé generator
	- Un générator pour le DHCP
	- Un générator pour le DNS

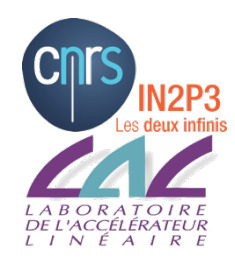

## Monitoring des @IP

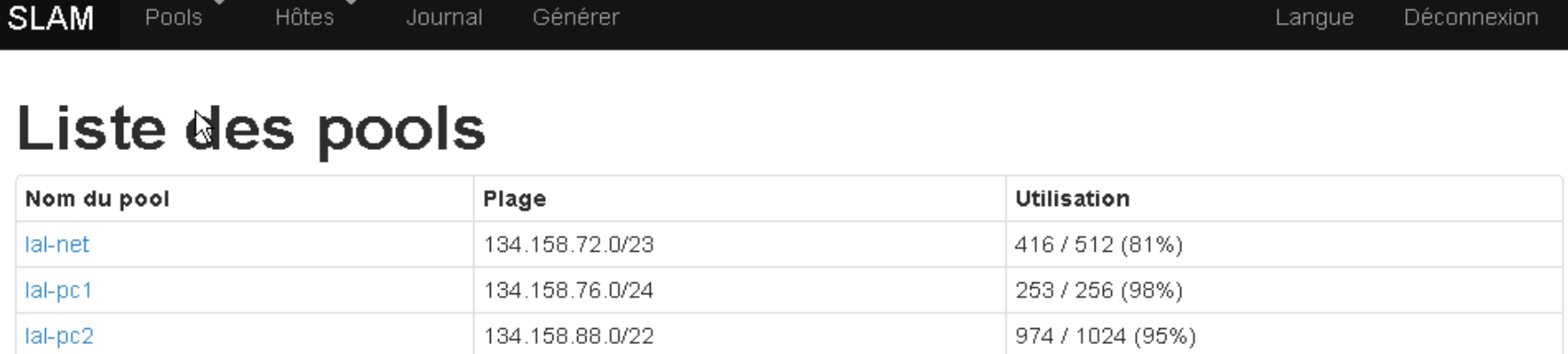

• Permet de voir rapidement le taux d'occupation des plages IP

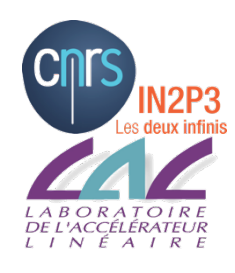

## Après 1 an

- Beaucoup plus de souplesse dans la gestion des IPs
	- $-$  N'est plus la charge de quelques personnes
- Mais nécessite encore beaucoup de développement…
- .. Et encore quelques bugs
	- La plupart sont mineurs

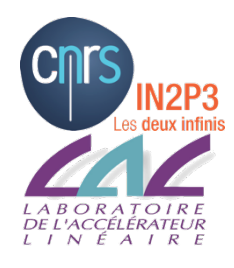

### Quelques technologies

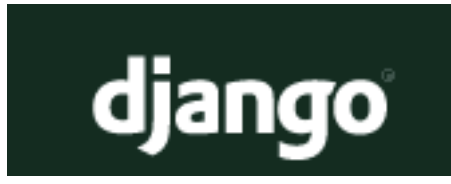

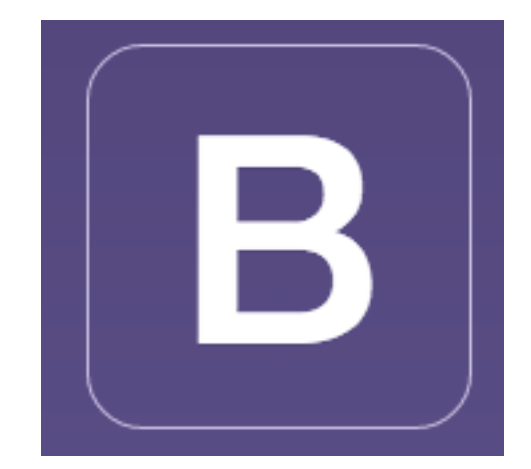

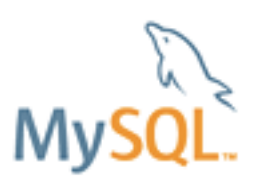

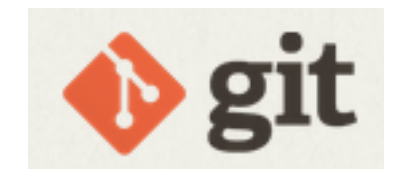